für Linux Release Notes

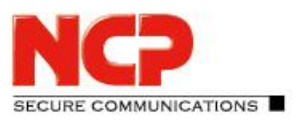

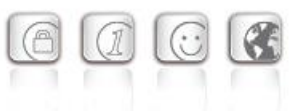

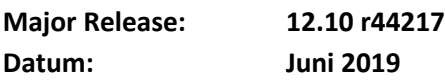

#### Voraussetzungen

#### **Linux Distributionen:**

Die folgenden Linux Distributionen werden mit diesem Release unterstützt:

- Debian GNU/Linux 9.9
- Red Hat Enterprise Linux Release 7.5 & 8.0

#### Hinweise für Updates

Lesen Sie bitte sorgfältig die Beschreibung zu Updates früherer Versionen im Handbuch nach.

#### Für den Einsatz anderer NCP-Komponenten werden folgende Versionen benötigt

- Secure Enterprise Management Server Version 5.20 oder höher
- Management Console Version 5.20 oder höher
- Management Plug-in Server Configuration Version 12.10 oder höher
- Management Plug-in License Management Version 11.30
- Secure Enterprise HA Server Version 12.10 oder höher

### **1. Neue Leistungsmerkmale und Erweiterungen**

#### IPv4 / IPv6 Dual Stack-Unterstützung

Innerhalb des VPN-Tunnels wird sowohl das IPv4 und IPv6 Protokoll unterstützt.

#### Web-Interface mit "Notifications"

Wichtige Informationen werden im Web-Interface hervorgehoben dargestellt.

#### EAP Pass-Through

Verwendet ein VPN Client das EAP-Protokoll zur Authentisierung des Benutzers, so können diese EAP-Daten an einen weiteren Authentisierungsdienst wie beispielsweise Microsoft Active Directory oder FreeRADIUS weitergeleitet werden.

#### VRRP-Konfiguration

Die VRRP-Konfiguration kann nun im Web-Interface, alternativ zu vrrp-setup, durchgeführt werden.

#### Anbindung an den NCP Secure Enterprise Management Server

Die Anbindung an den NCP Secure Enterprise Management Server kann ab dieser Version auch über das Web-Interface erfolgen.

für Linux Release Notes

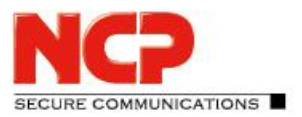

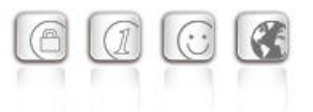

#### Konfiguration der Gültigkeitsdauer von Richtlinien (Policy Lifetimes)

Innerhalb eines Link Profiles ist es nun für ausgehende Verbindungen möglich die Gültigkeitsdauer von IPsec- oder IKE-Richtlinien zu konfigurieren.

#### Konfiguration der VPN-Interface-IP Adresse

Die Konfiguration der VPN-Interface-IP Adresse geschieht ab dieser Version über das Web-Interface. Das Konfigurationsprogramm ses-config wurde entfernt.

## **2. Verbesserungen / Fehlerbehebungen**

#### Entfernung produktspezifischer Benutzer im Betriebssystem nach Deinstallation

In älteren Serverversionen blieb nach deren Deinstallation der Benutzer ncp oder ncpweb im Betriebssystem zurück. Dieser Fehler wurde behoben.

#### Erstellen eines Konfigurations-Backups

Die Erstellung von Konfigurations-Backups schlug fehl. Dieser Fehler wurde behoben.

#### Versionsausgabe über Kommandozeile

Mit Hilfe des Parameters --version konnte über die Kommandozeile befehle ses-control und ses-sentinel die Version des Produktes abgefragt werden. Ab dieser Version geschieht dies über über den Kommandozeilenbefehl ses-license.

#### Kommunikation trotz sperrender Filterregeln

Unter bestimmten Voraussetzungen konnte es vorkommen, dass einiger Filterregeln nicht aktiv waren. Dieser Fehler wurde behoben.

#### Fehlerbehebung innerhalb IKEv2 und RFC7427-Implementierung

#### Automatisches Löschen von Core dumps

Um den durch Core dumps benötigten Platzbedarf auf dem Datenträger nicht zu groß werden zu lassen, werden Core dumps ab der Anzahl 20 oder einem maximalen Alter von 30 Tagen beim Anlegen eines neuen Core dumps gelöscht. Ebenso werden Core dumps komprimiert abgelegt.

#### Erweiterung der Systeminformationen in den Absturzberichten

Die Systeminformationen innerhalb der Absturzberichte wurden um eine Liste installierter Pakete ergänzt.

#### Verbesserung der Kompatibilität zu 3rd-Party Authentisierungslösungen

Der Inhalt des Suffix-Feldes innerhalb der Domain Gruppen-Konfiguration kann als RADIUS NAS-Identifier an 3rd-Party Authentisierungslösungen gesendet werden.

für Linux Release Notes

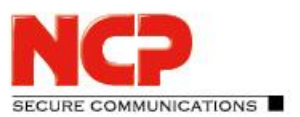

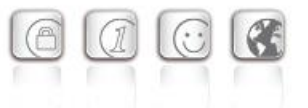

## **3. Bekannte Einschränkungen**

#### Fehler im Updateprozess

Eine bereits bestehende Datei global.conf wird beim Updateprozess von einer Vorversion nicht angepasst. Die Einstellungen für "Privilege Separation" und "Löschen von Core dumps" sind dadurch nicht korrekt gesetzt. Zur Behebung des Problems geben Sie

sudo cp /opt/ncp/ses/etc/global.{sam,conf} auf der Kommandozeile ein.

#### Konfigurationsübernahme beim Update von alten Produktversionen

Das direkte Update einer alten NCP Secure Enterprise VPN Server-Installation mit Version 7.x oder älter wird nicht unterstützt. In diesem Fall ist vorher auf die Version 11 des NCP Secure Enterprise VPN Servers ein Update durchzuführen.

#### Entfernung von Konfigurationsparametern

Innerhalb der Konfiguration wurden folgende Parameter entfernt:

Innerhalb "Lokales System"

- ISDN
- xDSL (PPP over Ethernet)
- RADIUS-Konfiguration für ausgehende Verbindungen
- LDAP-Konfiguration für ausgehende Verbindungen
- Endpoint Policies Download vom Management Server
- alle Parameter im Register Modem
- alle Parameter im Register DynDNS

Innerhalb "Link Profile"

- Verbindungsarten: ISDN, PPPoE, Modem
- Rufnummer Ziel
- Kompression (L2TP):
- Security-Modus
- Verschlüsselungsart (L2Sec):
- Dynamischer Schlüsselaustausch:
- Identitätsschutz
- Pre-shared Key:
- Umbenennen von "Tunnel Secret" nach "Tunnel Secret (L2TP)"

Innerhalb "Domain Gruppen"

• Domain Suchreihenfolge

Die Konfiguration der SSL VPN-Funktionalität ist aktuell noch vorhanden, wird zukünftig jedoch nicht mehr unterstützt bzw. entfernt.

für Linux Release Notes

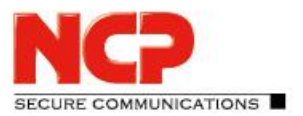

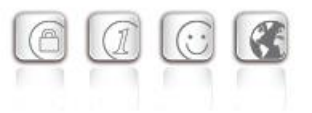

#### Web-Interface und Microsoft Edge

Bei der Verwendung des Microsoft Edge-Webbrowsers wird mindestens dessen Version EdgeHTML 18.17763 vorausgesetzt.

### **4. Hinweise zum NCP Secure Enterprise VPN Server**

Weitere Informationen zum letzten Stand der Entwicklung der NCP-Produkte erhalten Sie auf der Website:

<https://www.ncp-e.com/de/produkte/zentral-gemanagte-vpn-loesung/gateway/>

### **5. Leistungsmerkmale des NCP Secure Enterprise VPN Servers**

für Linux Release Notes

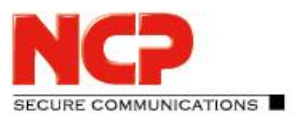

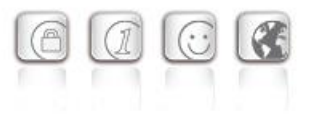

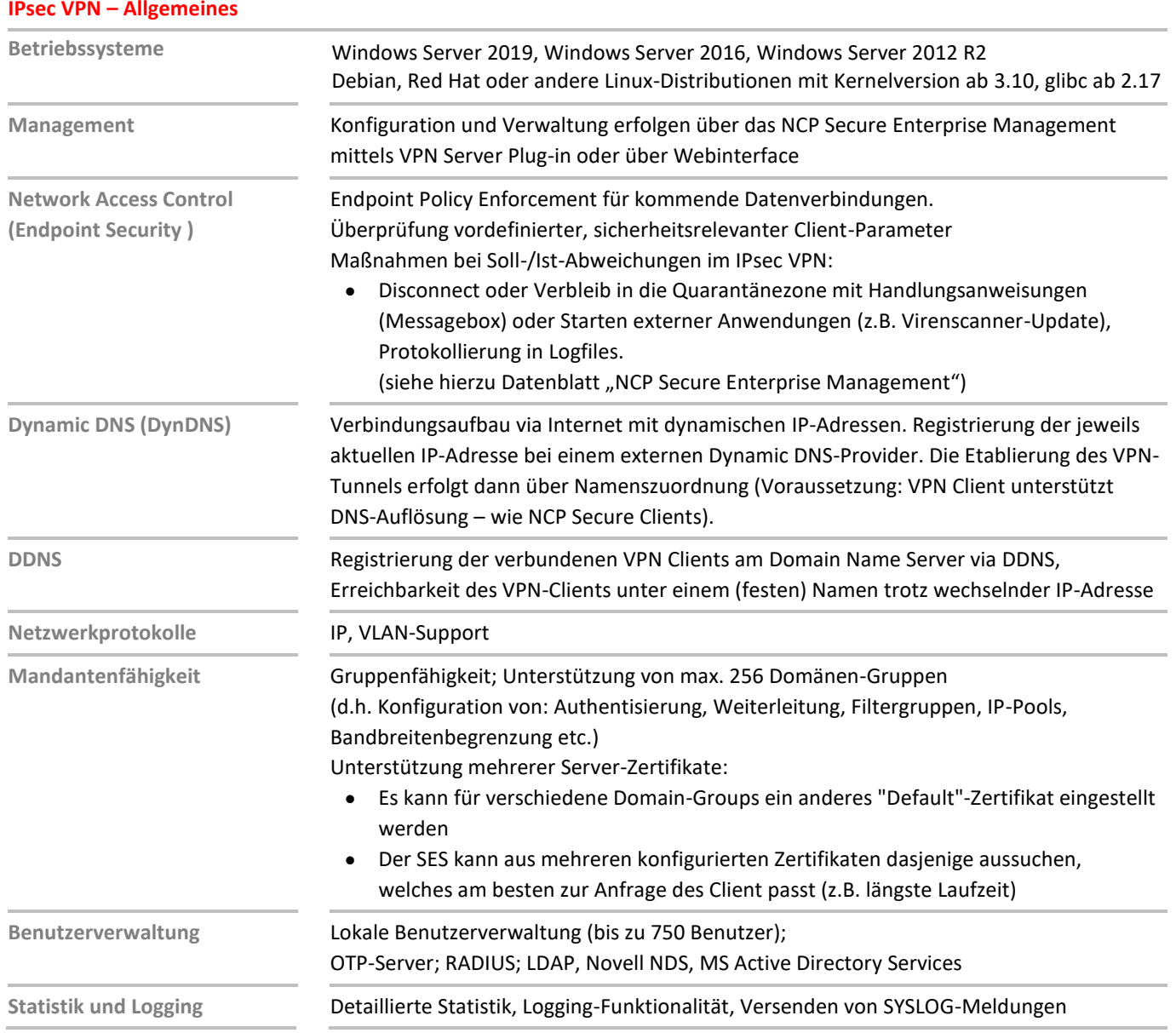

für Linux Release Notes

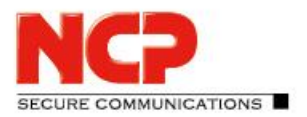

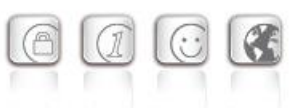

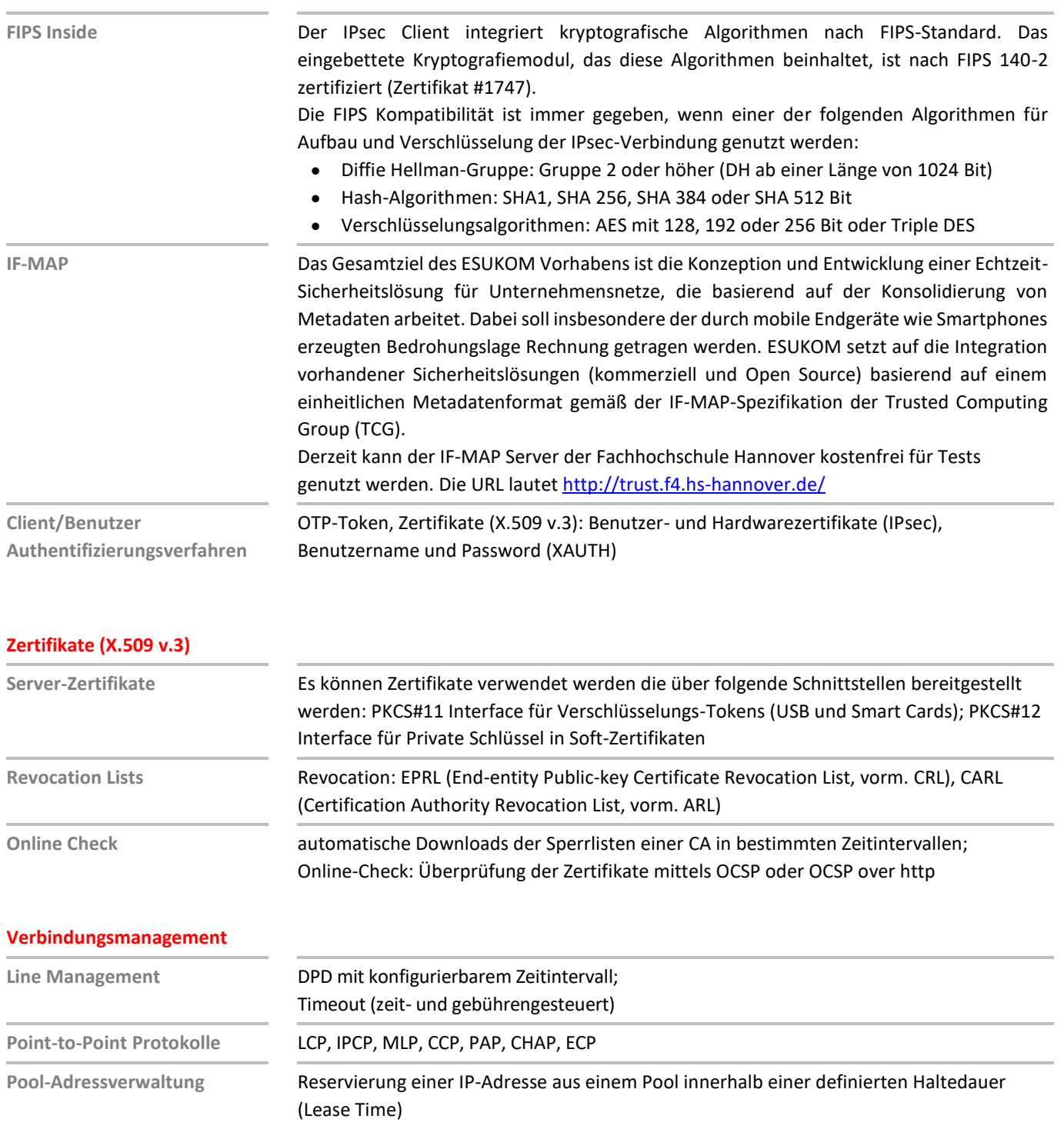

für Linux Release Notes

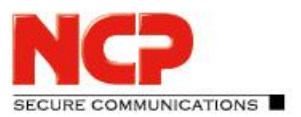

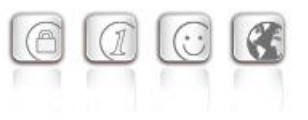

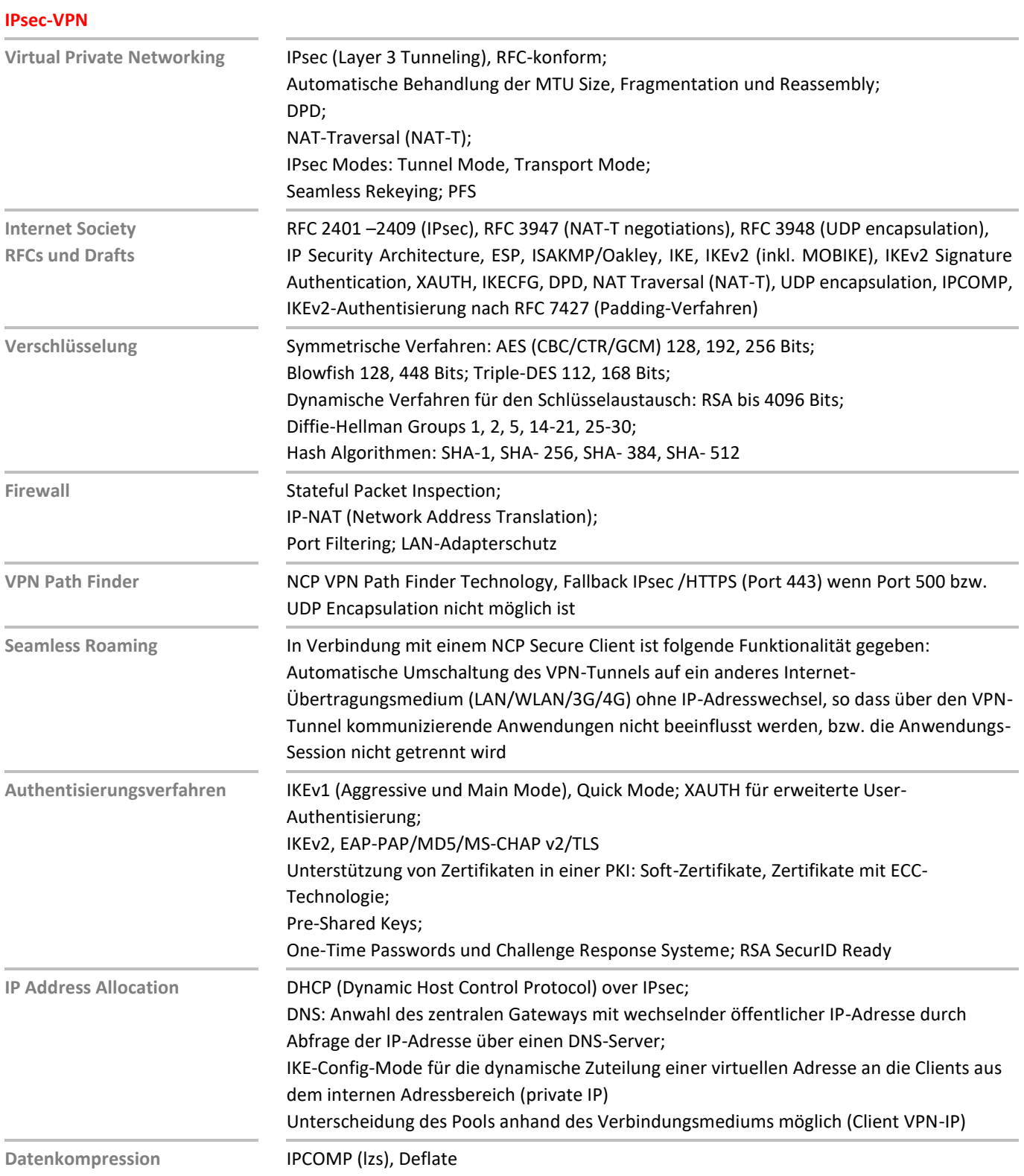

# NCP Secure Enterprise VPN Server für Linux

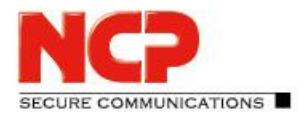

Release Notes

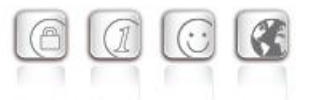

**Empfohlene VPN Clients / Kompatibilitäten NCP Secure Entry Clients NCP Secure Enterprise Clients**

Windows 32/64, macOS, Android Windows 32/64, macOS, iOS, Android, Linux

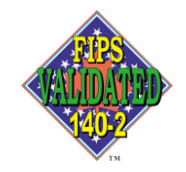

#### **NCPATH FINDER**